- Forma de entrega: Mandar por email um arquivo ".txt" ou ".R" com os comandos utilizados na resolução da lista de exercícios.
- Salvar arquivo com nome Lista3-nomes dos autores-incompleta ou Lista3-nomes dos autores-final.

## **Exercícios**

Magalhães, M.N. & Lima, A.C.P. (2001) Noções de Probabilidade e Estatística. 3 ed. São Paulo, IME-USP.

**<sup>1</sup>** (Ex 1, pag 67) Uma moeda viciada tem probabilidade de cara igual a 0,4. Para quatro lançamentos independentes dessa moeda, estude o comportamento da variável número de caras e faça um gráfico de sua função de distribuição acmulada.

◀ ㅁ ▶ ◀ @ ▶ ◀ 로 ▶ ◀ 로 ▶ │ 로

- **<sup>2</sup>** (Ex 5, pag 77) Sendo X uma variável seguindo o modelo Binomial com parâmetro n  $= 15 e p = 0.4$ , calcule
	- $P(X \ge 14)$  $\bullet$   $P(8 < X \leq 10)$ **•**  $P(X < 2$  ou  $X \ge 11)$ •  $P(X \ge 11$  ou  $X > 13$ )  $P(X > 3 e X < 6)$ •  $P(X \leq 13 | X \geq 11)$

**<sup>3</sup>** Para uma Binomial(50, 0.60) encontre os quantis de ordem 25, 50 e 75.

K ロ ▶ K @ ▶ K 로 ▶ K 로 ▶ 『 콘 │ ⊙ Q ⊙

**<sup>4</sup>** (Ex 8, pag 193) Para X ~ N(90, 100), obtenha:

- $P(X \leq 115)$
- $P(X \ge 80)$
- $\bullet$   $P(X \leq 75)$
- $P(85 \le X \le 110)$
- $P(|X 90| \le 10)$
- O valor de a tal que P(90 − a ≤ X ≤ 90 + a) = 0*,* 95.

$$
20 \;/ \;22
$$

◀ㅁ▶ ◀ @ ▶ ◀ 둘 ▶ ◀ 둘 ▶ │ 둘│ ⊙ ٩ ⊙

- **5** Faça os seguintes gráficos:
	- da função de densidade de uma variável com distribuição de probabilidade da Poisson com parâmetro  $\lambda = 5$ ;
	- da densidade de uma variável X ∼ N(90*,* 100);
	- sobreponha ao gráfico anterior a densidade de uma variável Y ∼ N(90*,* 80) e outra Z ∼ N(85*,* 100).

**<sup>6</sup>** A distribuição da soma de duas variáveis aleatórias uniformes não é uniforme. Verifique isto gerando dois vetores  $x \in y$  com distribuição uniforme [0, 1] com 3000 valores cada e fazendo  $z = x + y$ . Obtenha o histograma para  $x$ ,  $y$  e  $z$ . Descreva os comandos que utilizou.

**K ロ ▶ K 御 ▶ K 重 ▶ K 重 ▶ │ 重 │ ◆ 9 Q Q** 

**<sup>7</sup>** A resistência (em toneladas) de vigas de concreto produzidas por uma empresa, comporta-se como abaixo:

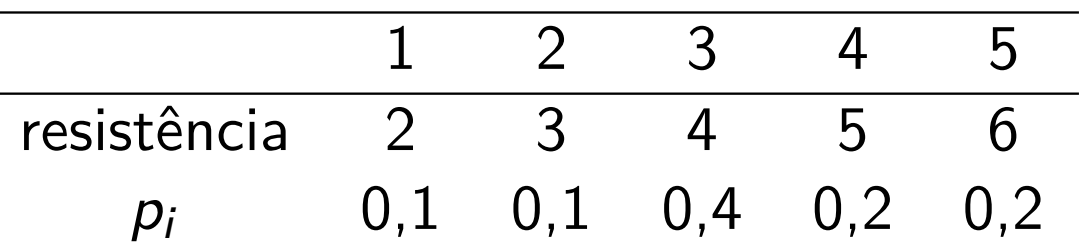

Gere a resistência de 5000 vigas. Faça o gráfico de barras das resistências e compare com a tabela de probabilidades.

**<sup>8</sup>** Faça os gráfico de 3 dimensões e a curva de nível para a função  $Z = x^2 + 4y^2$ , com x e y variando entre -5 e 5. Altere alguns dos parâmetros das funções utilizadas para obter uma melhor visualização dos gráficos. Refaça estes gráficos para outra função de sua escolha.

**K ロ ▶ K 御 ▶ K 重 ▶ K 重 ▶ │ 重 │ ◆ 9 Q Q**